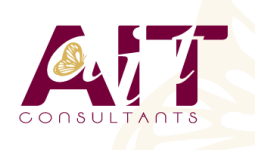

**SARL ONEO**  1025 rue Henri Becquerel Parc Club du Millénaire, Bât. 27 34000 MONTPELLIER **N° organisme : 91 34 0570434**

**Nous contacter : +33 (0)4 67 13 45 45 www.ait.fr contact@ait.fr**

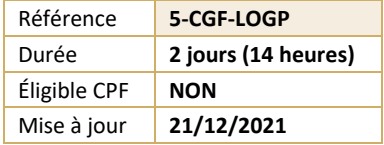

# **Logiciel de gestion paie (CIEL, EBP, SAGE, QUADRA)**

#### $\circled{\mathbb{S}}$ **OBJECTIFS PÉDAGOGIQUES**

• Maîtriser les fonctionnalités de bases d'un logiciel de paie afin d'établir les bulletins de paie et d'effectuer les déclarations périodiques

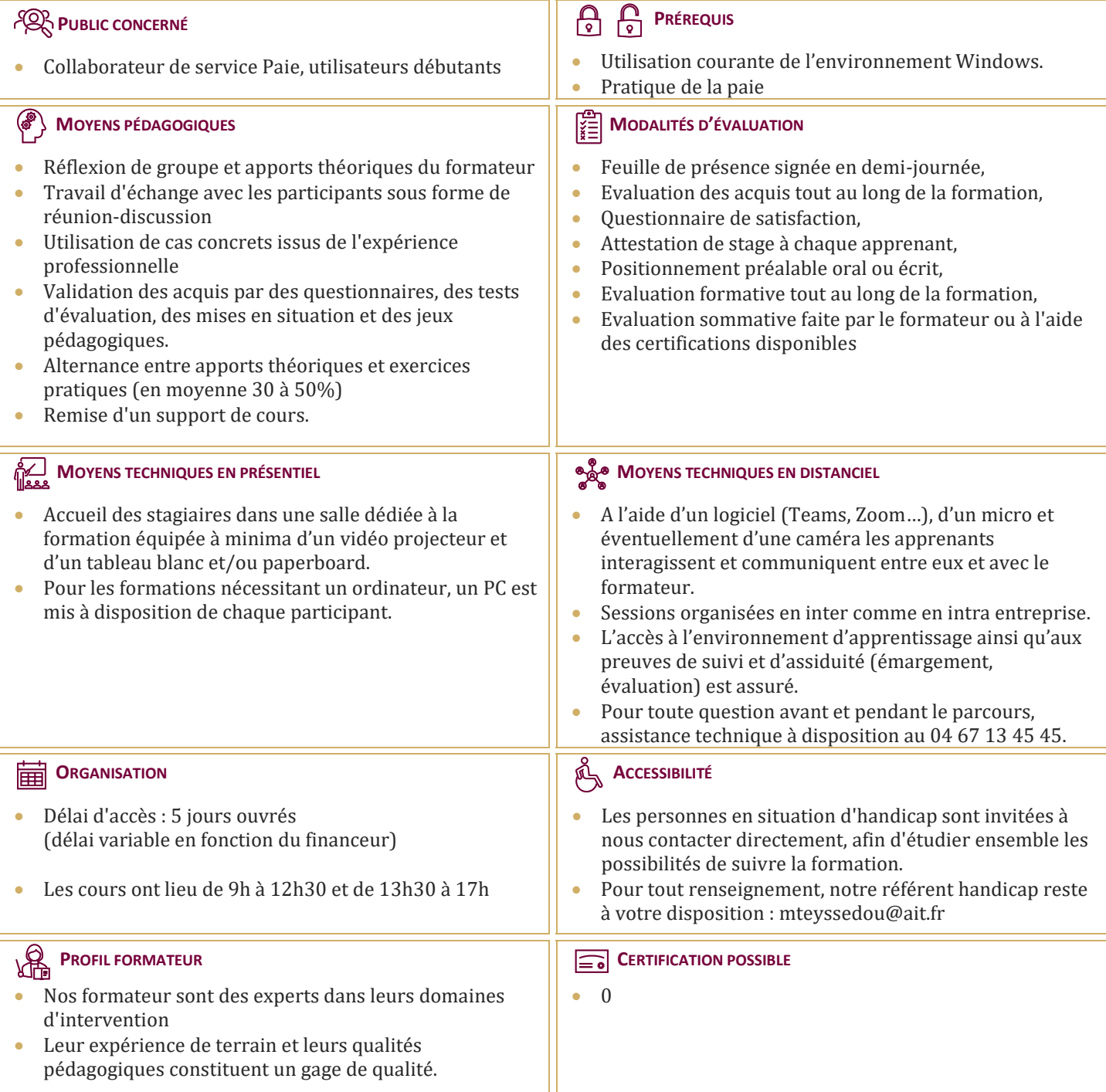

## **Logiciel de gestion paie (CIEL, EBP, SAGE, QUADRA)**

#### **CRÉATION ET PARAMÉTRAGE DU DOSSIER**

- $\Box$  Renseignements généraux de la société
- □ Période d'activité
- $\Box$  Constantes globales
- □ Préférences et options du dossier

#### **GESTIONS DES ÉLÉMENTS DE PAIE**

- Eléments des bulletins : variables, tables...
- $\Box$  Rubriques du salaire
- $\Box$  Organismes
- $\Box$  Cotisations
- $\Box$  Profils

#### **GESTION DES SALAIRES ET DÉCLARATION SOCIALE NOMINATIVE (DSN)**

- La DSN dernière étape du traitement de la paie
- $\Box$  Comment émettre la DSN, quels évènements et quand?
- □ Prise en compte des messages de retour

#### **GESTION DES BULLETINS DE PAIE**

- $\Box$  Création/modification/validation
- $\Box$  Edition
- $\Box$  Génération du journal comptable
- $\Box$  Transfert vers le logiciel de compta

### **ÉDITION DES ÉTATS**

- $\Box$  Livre et le journal de paie
- $\Box$  Éditer les états préparatoires (DSN)

#### **TRAITEMENTS PÉRIODIQUES**

- $\Box$  Actualisation des paramètres de paie (taux, plafond, seuil, formules)
- $\Box$  Calcul de la base du PAS (Prélèvement à la Source), récupération des taux ou application taux neutre
- $\Box$  Clôture des congés payés
- $\Box$  Déclarations sociales
- Clôture annuelle

#### **LES UTILITAIRES**

- $\Box$  Sauvegarde et restauration
- $\Box$  Maintenance